## **Curso Técnico de Informática Atividade – Testes de Interface**

Prof Esp. Jonas Willian

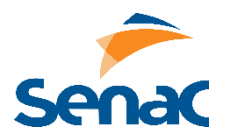

Crie os casos de teste para satisfazer as seguintes condições:

## **SELENIUM IDE**

- Crie um script que efetue login automaticamente em uma rede social.

- Crie um script que consulte se um determinado CPF ou CNPJ está regularizado junto à Receita Federal, utilizando o site www.situacaocadastral.com.br.

- Crie um script que recupere a cotação do dólar de hoje e mostre o valor para o usuário. Utilize o site www.economia.uol.com.br/cotacoes/cambio/ ou o site www.dolarhoje.com.

- Crie um script para fazer download automaticamente de um conteúdo do Instagram, utilizando o site www.reels.com.br.

- Crie um script que faça a consulta de um CEP e retorne o logradouro para o usuário.